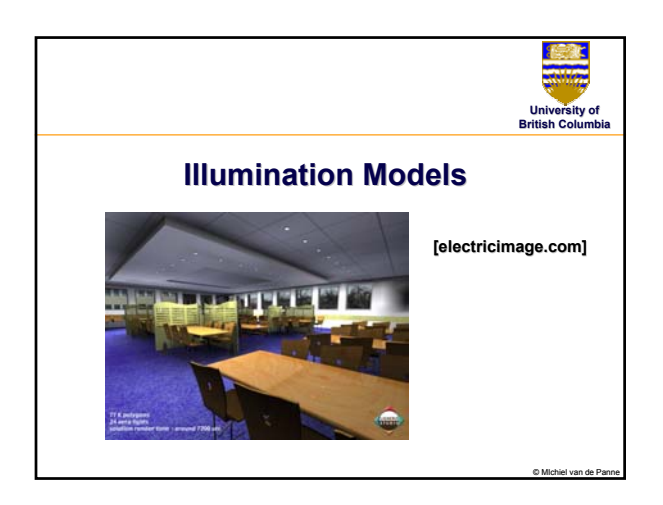

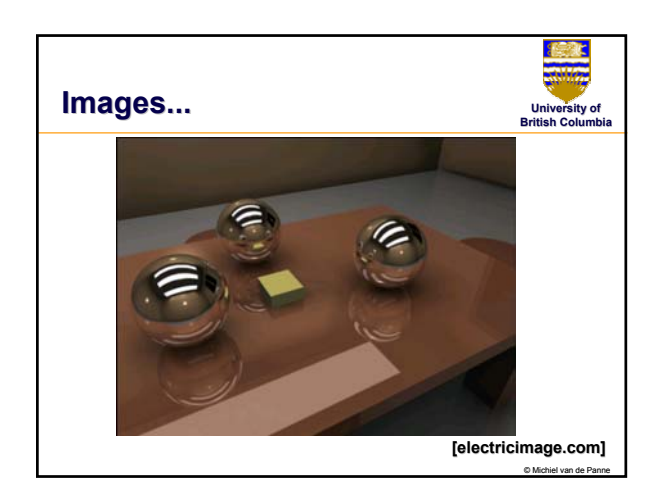

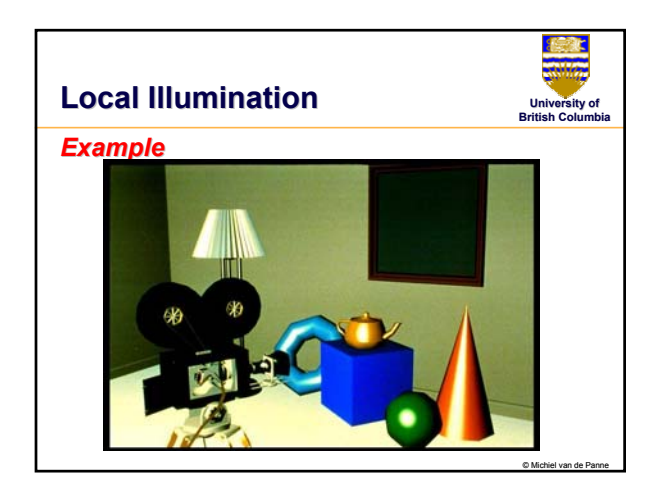

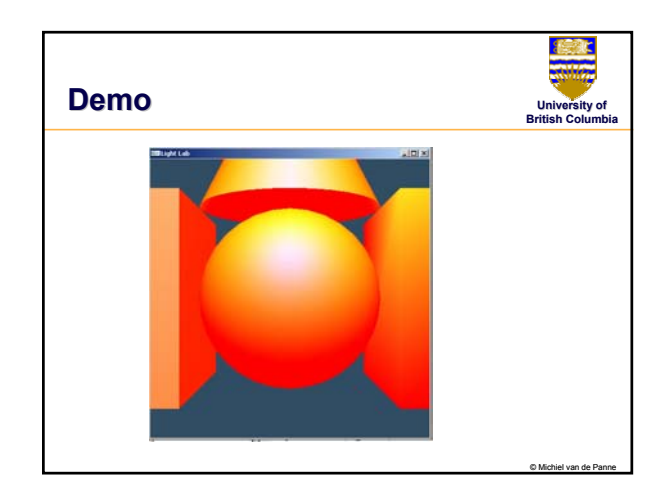

# **Local Illumination in the projective rendering pipeline**

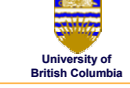

© Michiel van de Panne

### *Local Illumination*

- only models light arriving directly from light source
- interreflections and shadows
	- *added through tricks, mult tricks, multiple rendering passes*

### *Types of Models*

- Simple, non-physical reflection models (Phong, Blinn)
- physically-based reflection models
	- *BRDFs: Bidirectional Reflection Distribution Functions*

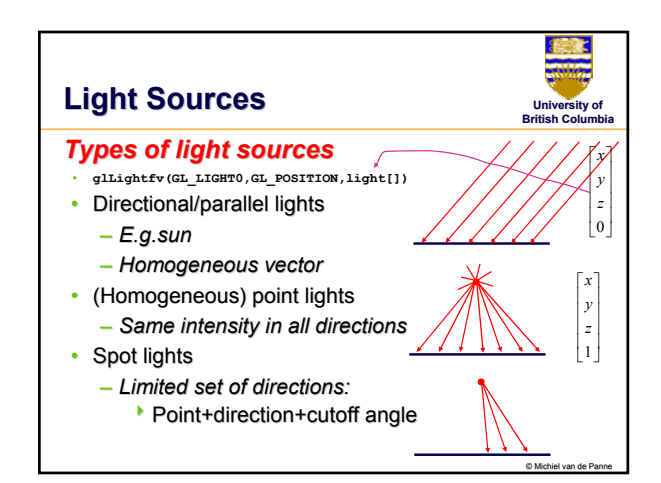

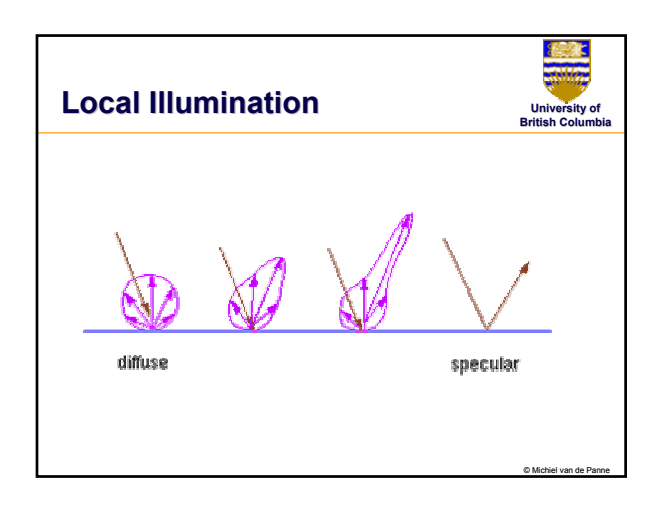

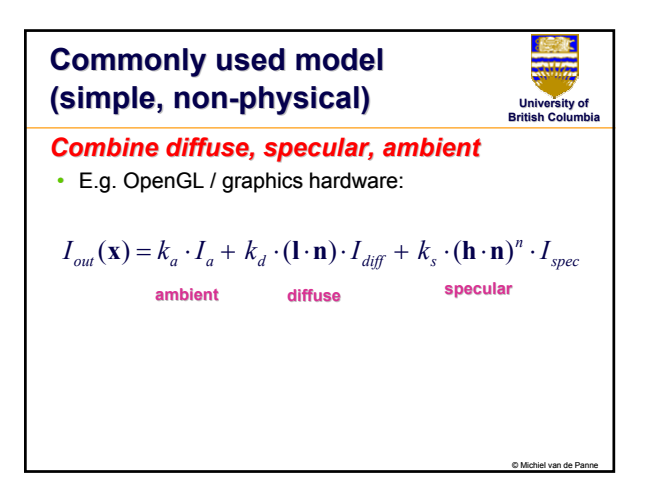

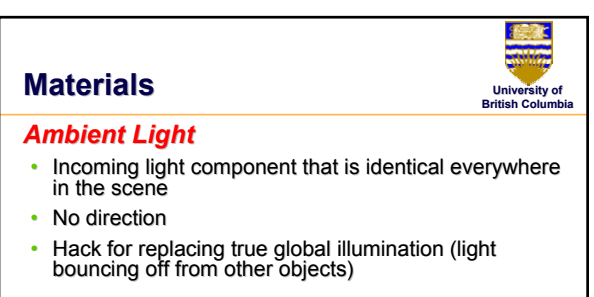

$$
I_{out}(\mathbf{x}) = k_a \cdot I_a
$$

© Michiel van de Panne

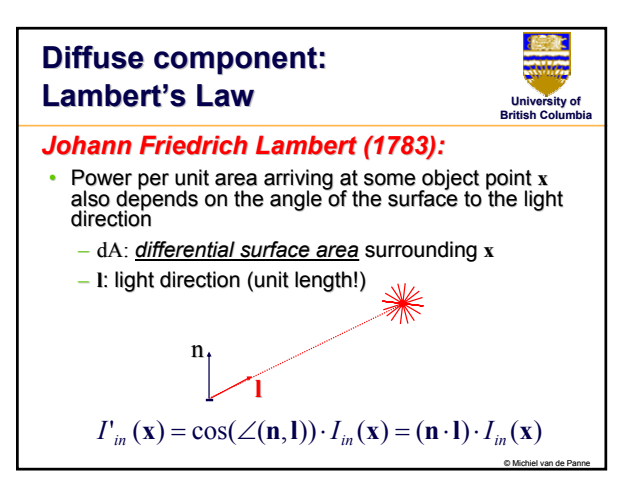

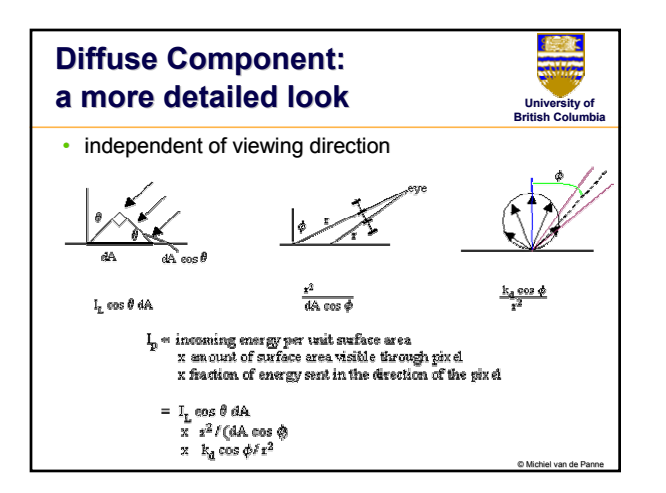

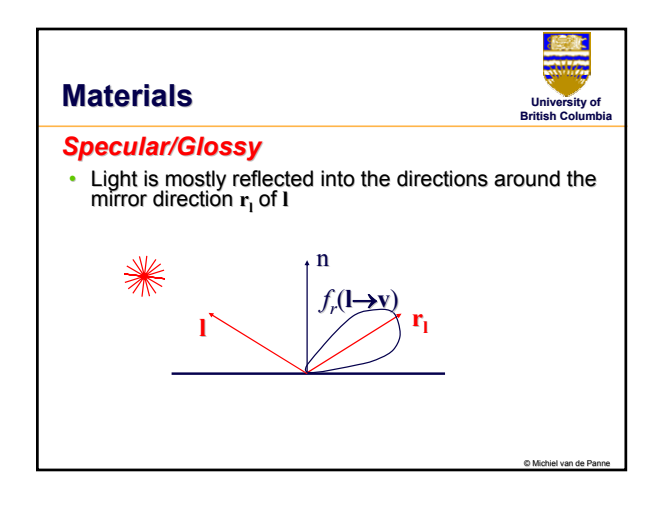

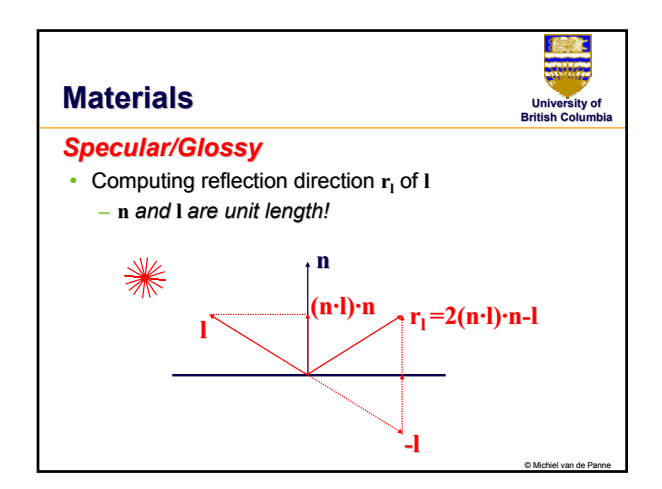

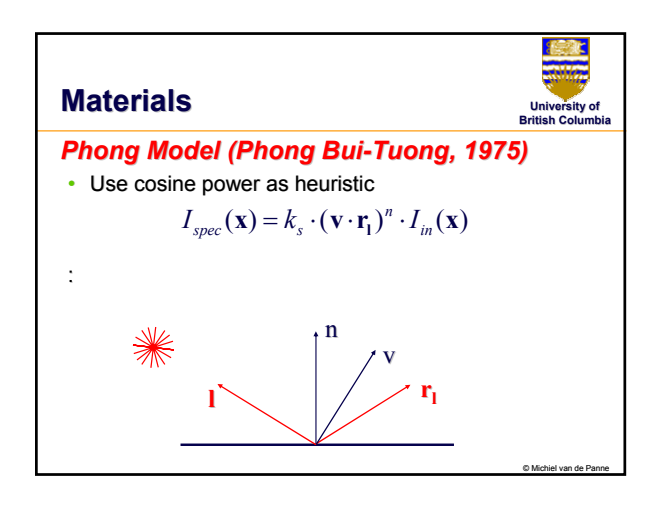

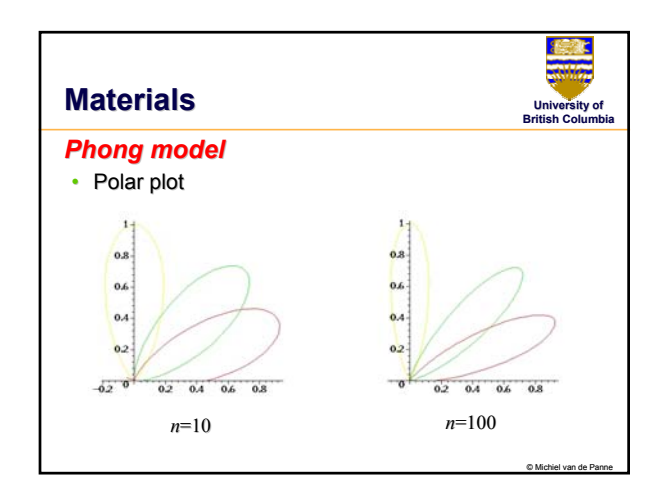

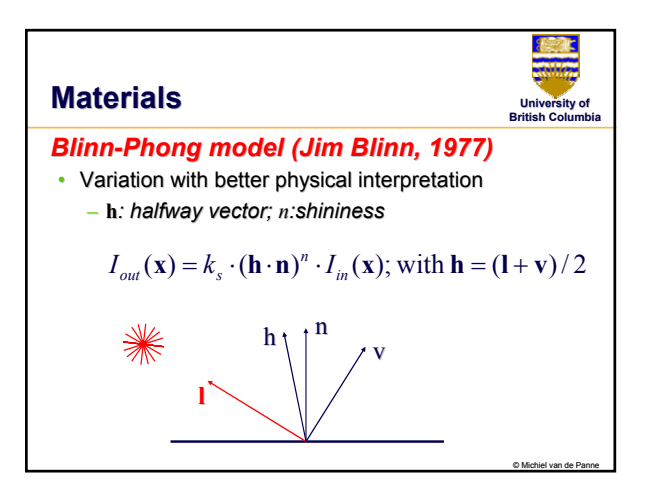

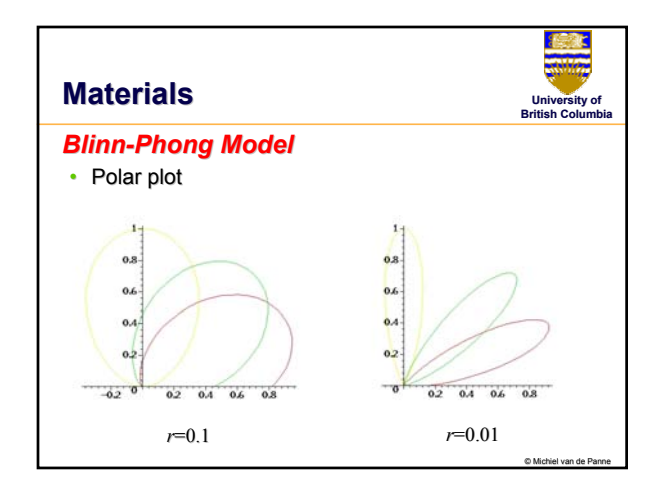

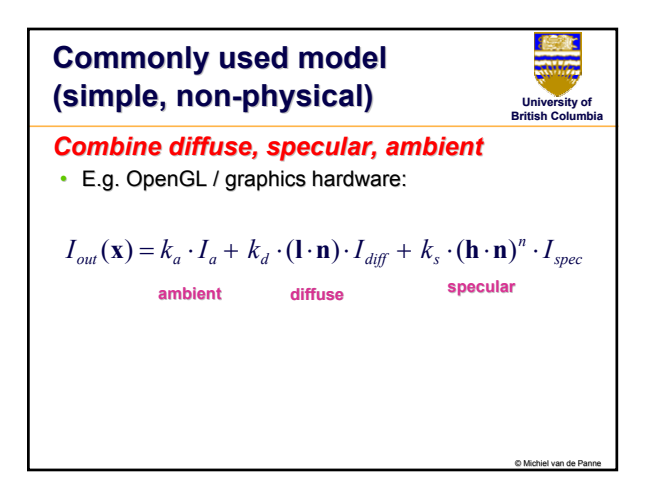

## **Lighting in OpenGL**

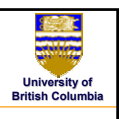

© Michiel van de Panne

- Light source: amount of RGB light emitted – *value represents percentage of full intensity, value represents percentage full intensity, e.g., (1.0,0.5,0.5) e.g., (1.0,0.5,0.5)*
	- $-$  every light source emits ambient, diffuse, and *specular light specular light*
- Materials: amount of RGB light reflected – *value represents percentage reflected e.g., (0.0,1.0,0.5)*

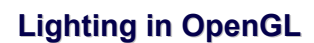

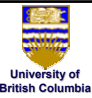

© Michiel van de Panne

glLightfv(GL\_LIGHT0, GL\_AMBIENT, amb\_light\_rgba); glLightfv(GL\_LIGHT0, GL\_DIFFUSE, dif\_light\_rgba); glLightfv(GL\_LIGHT0, GL\_SPECULAR, spec\_light\_rgba); glLightfv(GL\_LIGHT0, GL\_POSITION, position); glEnable(GL\_LIGHT0); glEnable(GL\_LIGHT0);

glMaterialfv( GL\_FRONT, GL\_AMBIENT, ambient\_rgba ); glMaterialfv( GL\_FRONT, GL\_DIFFUSE, diffuse\_rgba ); glMaterialfv( GL\_FRONT, GL\_SPECULAR, specular\_rgba ); glMaterialfv( GL\_FRONT, GL\_SHININESS, n );

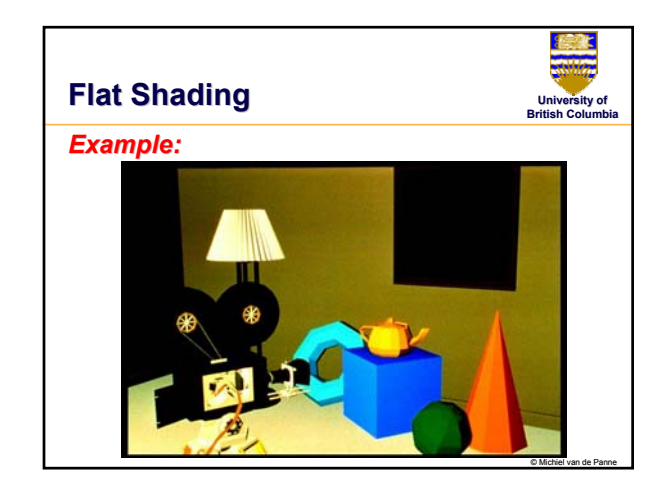

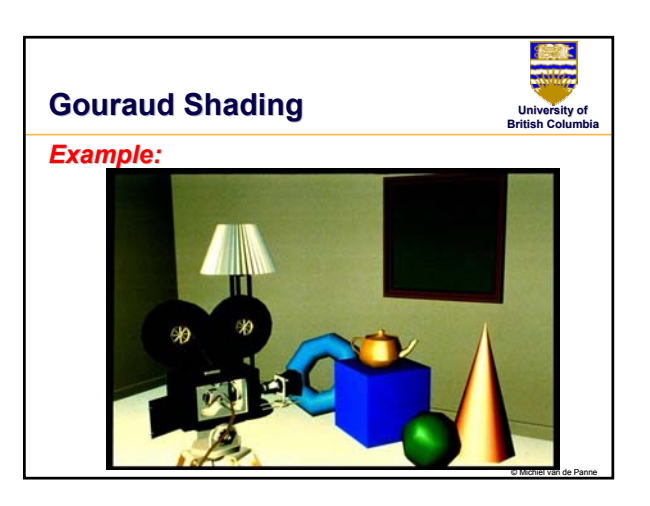

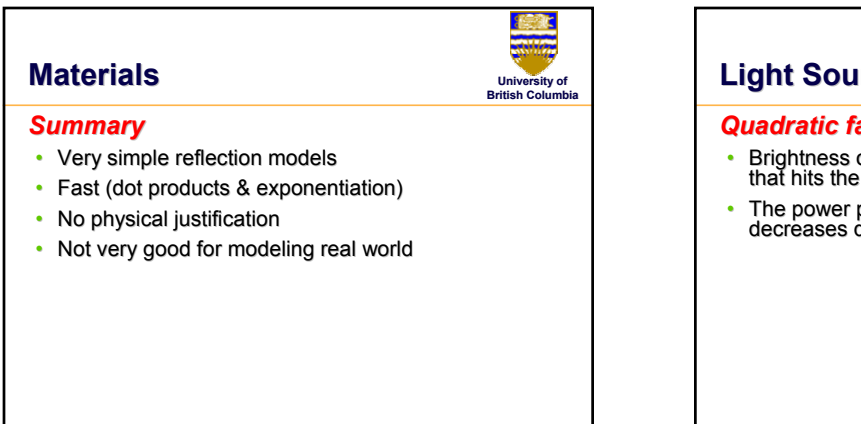

© Michiel van de Panne

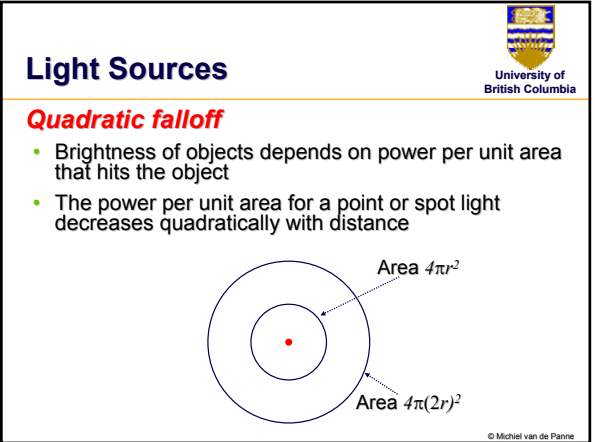

## **Light Sources**

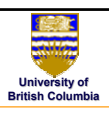

© Michiel van de Panne

### *Non-quadratic falloff: quadratic falloff:*

- Many systems allow for other falloffs
- Allows for faking of the effect of area light sources
- OpenGL  $/$  graphics hardware:
	- *Io: intensity of light source*
	- **x***: object point : object point*
	- $r$ *: distance of light from x*

$$
I_{in}(\mathbf{x}) = \frac{1}{ar^2 + br + c} \cdot I_0
$$

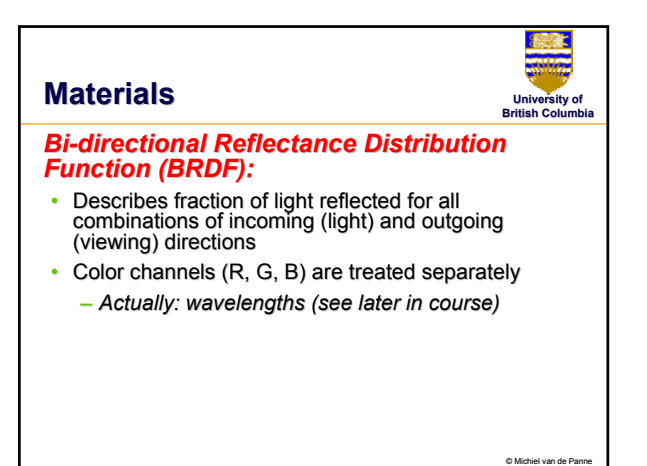

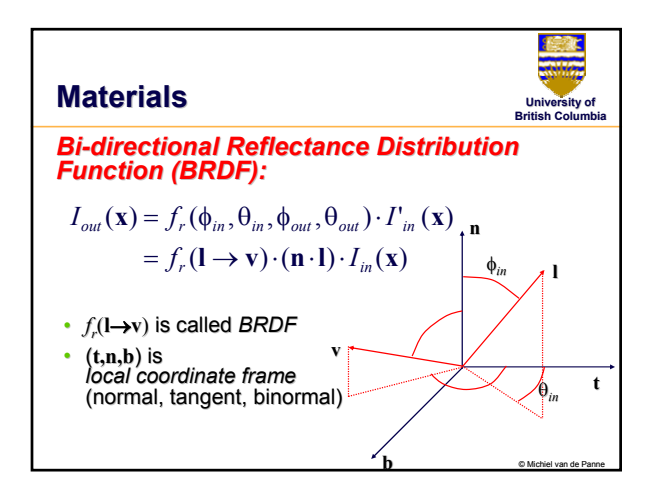

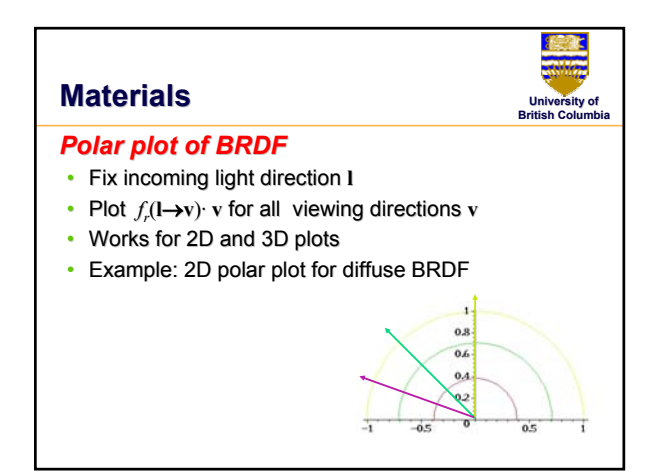

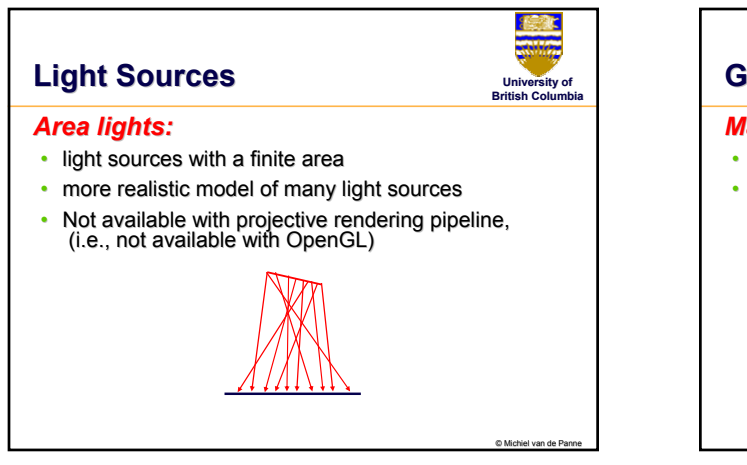

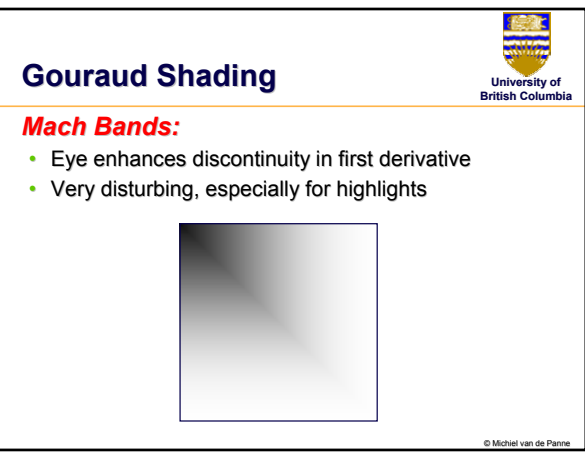